#### **BXA**

# **robust parameter estimation & practical model comparison**

**CONICY** lucación

Johannes Buchner FONDECYT fellow <http://astrost.at/istics/>

**Gobierno de Chile** 

## BXA – Bayesian X-ray Analysis

- Plugin connecting xspec/sherpa with MultiNest https://github.com/JohannesBuchner/BXA
- Nested Sampling vs. MCMC for parameter estimation

- Model comparison with evidences/Bayes factors
- Population inference instead of samples statistics

Buchner+14 Buchner+15

# L, N<sub>H</sub> from X-ray spectrum

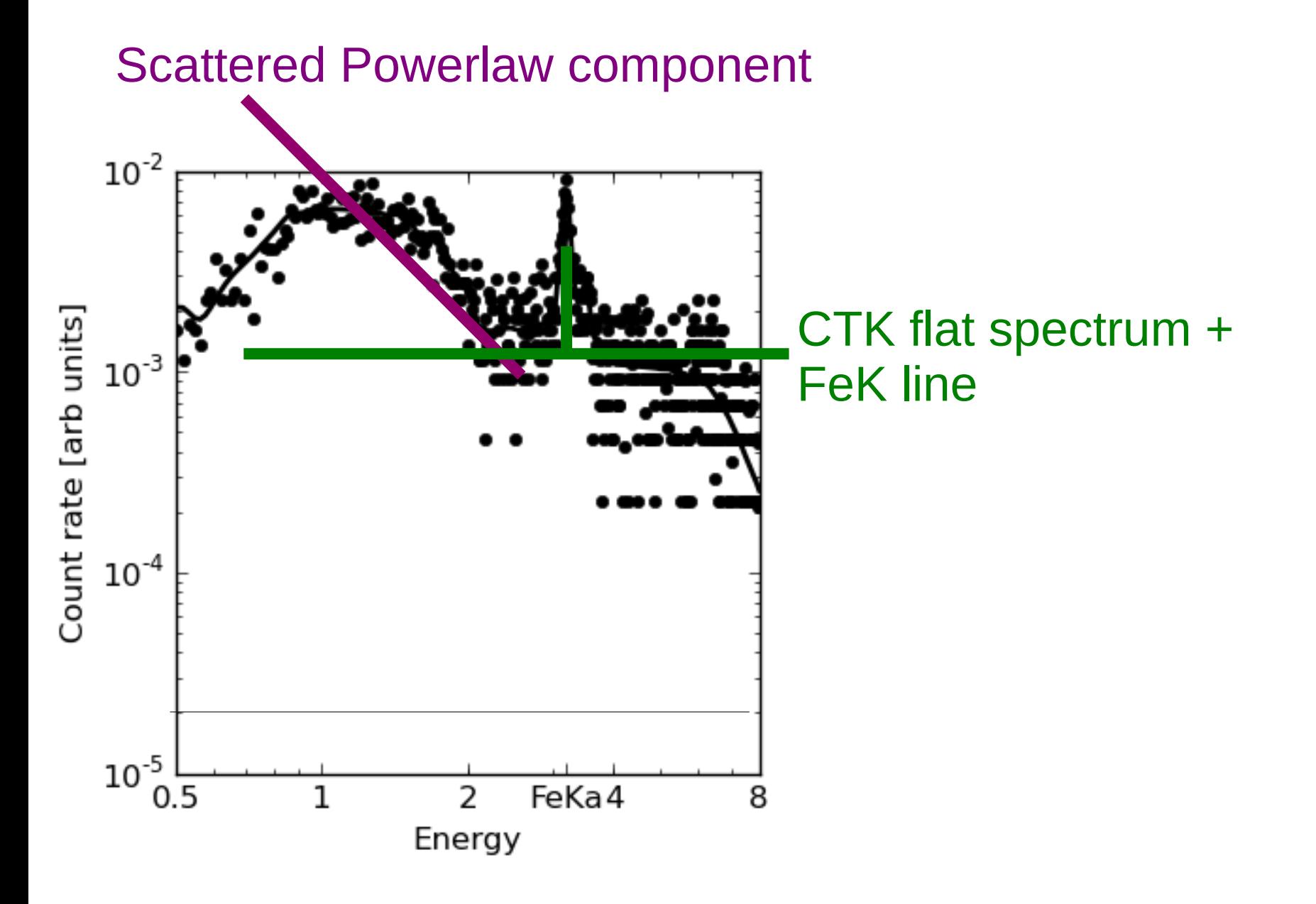

# L, N<sub>H</sub> from X-ray spectrum

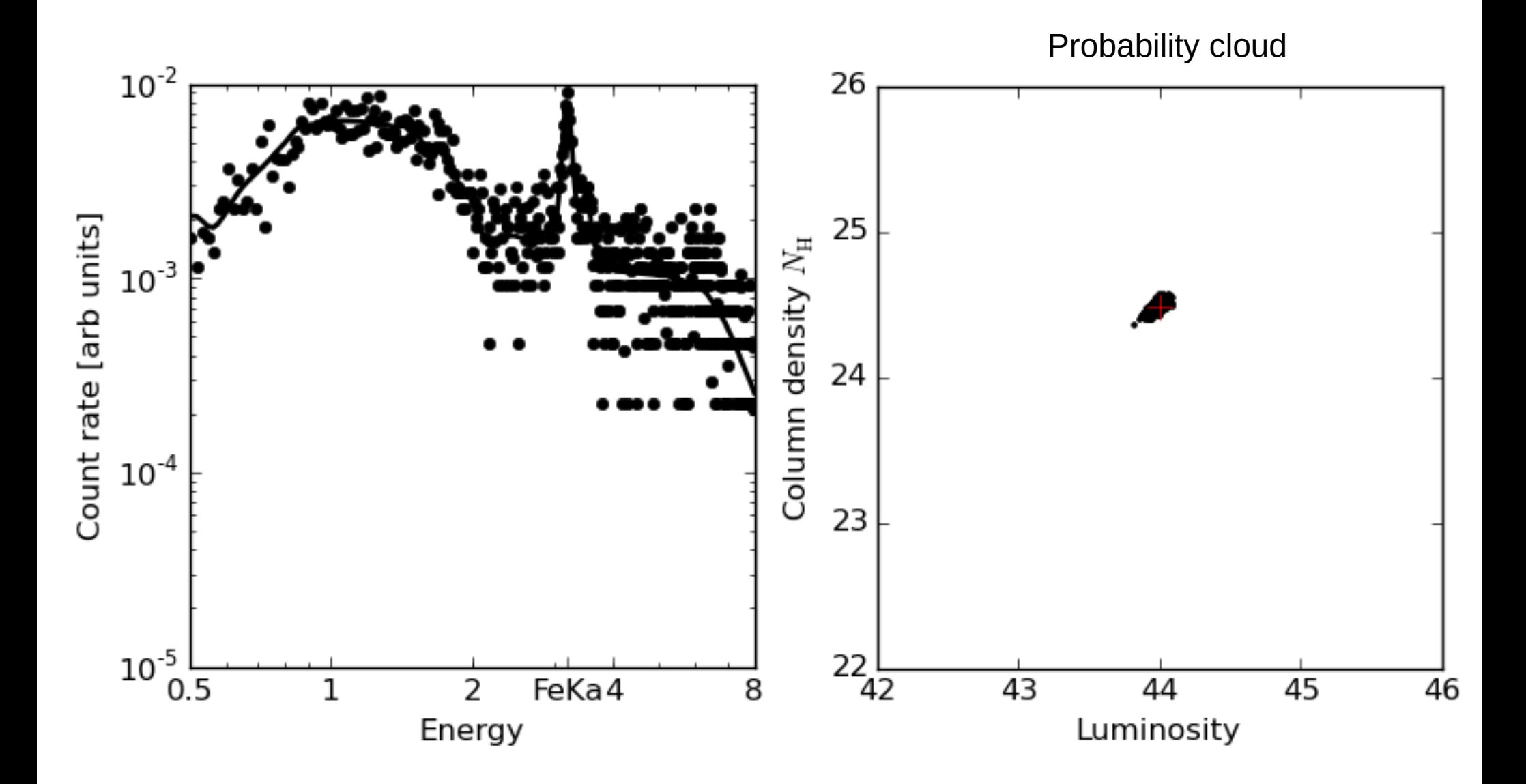

# L, N<sub>H</sub> from X-ray spectrum

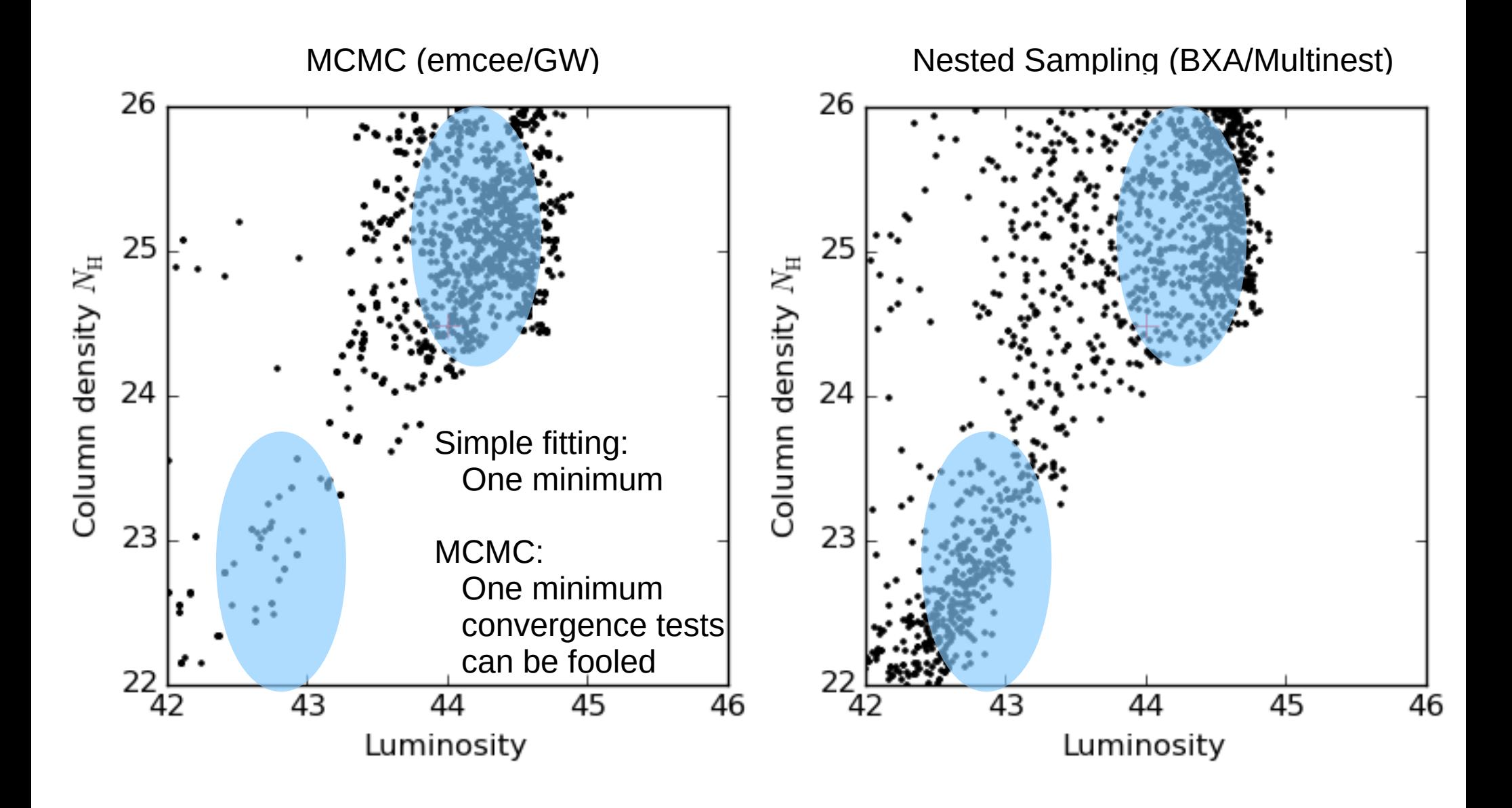

#### nested sampling idea

- MCMC: only consider likelihood ratios. Integration by vertical slices
- nested sampling: compute geometric size at various likelihood thresholds
- orthogonal, unique re-ordering of volume by likelihood

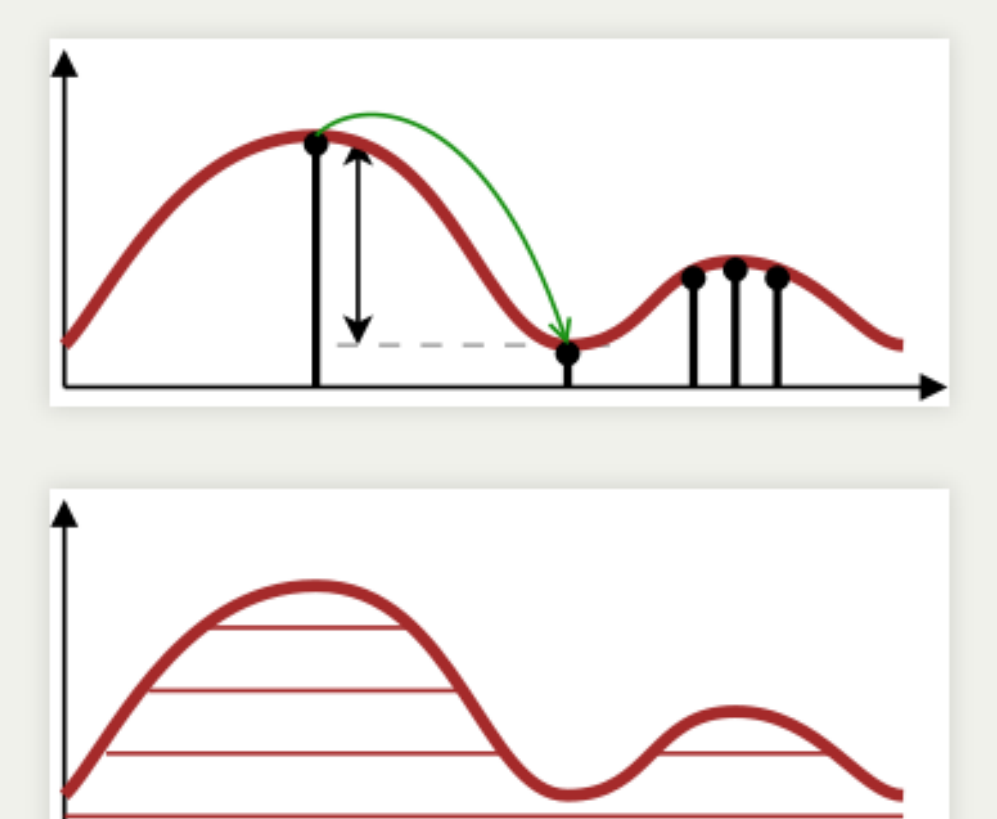

Shrinkage  $\times$  Likelihood = Z Importance of shell

## nested sampling algorithm

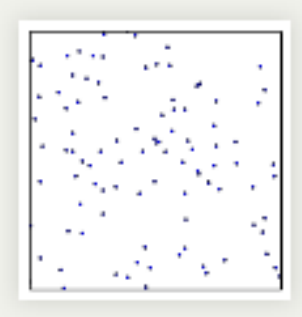

- Start with volume 1, draw randomly uniformly 200 points
- remove one, volume shrinks by 1/200.

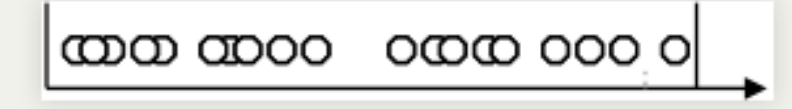

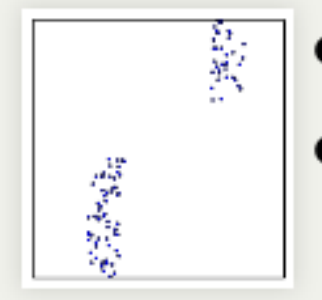

- draw a new one excluding the removed volume
- Unique ordering of space required: via likelihood

draw a new uniformly random point, with higher likelihood (the crux of nested sampling)

- Scanning up vertically, done at some point
- converges (flat at highest likelihood)

# Missing ingredients

- MCMC: Insert tuned transition kernel
- NS: Insert constrained drawing algorithm
	- General solutions: MultiNest, MCMC, HMCMC, Galilean, RadFriends, PolyChord

#### RadFriends / MultiNest

- Use existing points to guess contour
- $\bullet$  Expand contour a little bit
- Draw uniformly from contour
- Reject points below likelihood threshold
- RadFriends: Compute distance at which every point has a neighbor. Bootstrap (Leave out) for safety.
- MultiNest clusters and uses ellipses

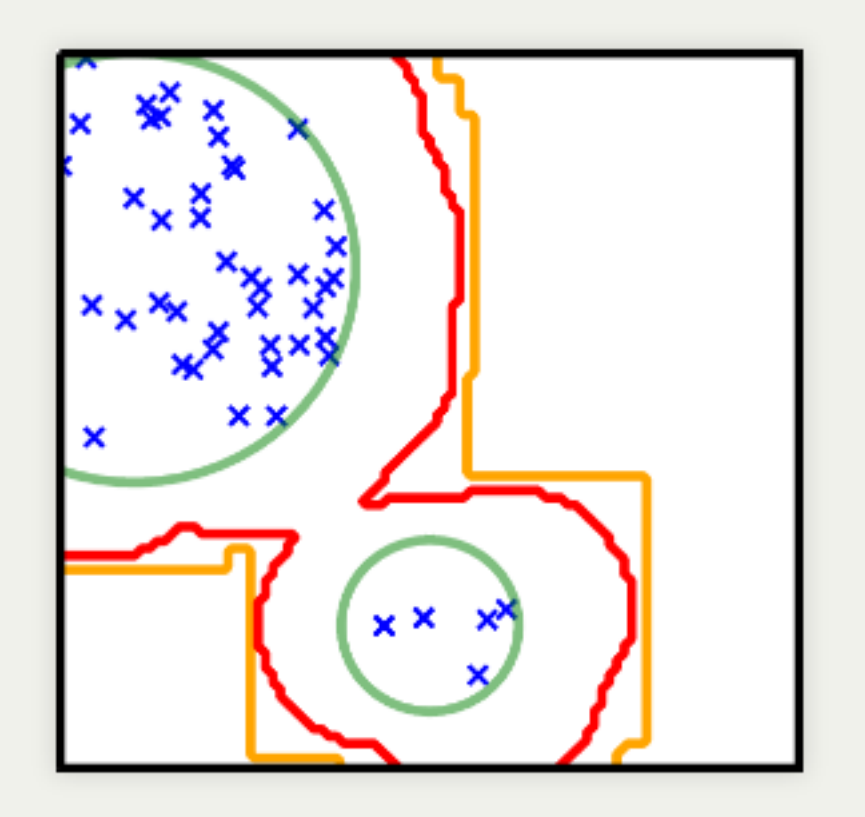

**Buchner (2014)** 

# Working with BXA

- Do not need to abandon xspec/sherpa
- Specify working parameter space  $log$ , linear, etc.  $\sim$  priors  $-$  or ML MCMC approach
- Run once, be done!
	- No stepping, no convergence worries
	- No wondering about other solutions
- Output: PDF of each parameter

# BXA in practice (with pyxspec)

I. Set up spectrum & model II.Set up parameter space

s = Spectrum('example-file.fak') s.ignore("\*\*"); s.notice("0.2-8.0")  $m = Model("pow")$ 

m.powerlaw.norm.values = ",,1e-10,1e-10,1e1,1e1" # 10^-10 .. 10 m.powerlaw.PhoIndex.values = ",,1,1,3,3"  $\#$  1..3

```
# define prior
transformations = [
    bxa.create_uniform_prior_for( m, m.powerlaw.PhoIndex),
    bxa.create_jeffreys_prior_for(m, m.powerlaw.norm),
]
```
III.Run!

bxa.standard\_analysis(transformations, outputfiles\_basename = 'simple-example')

#### Parameter probability distributions

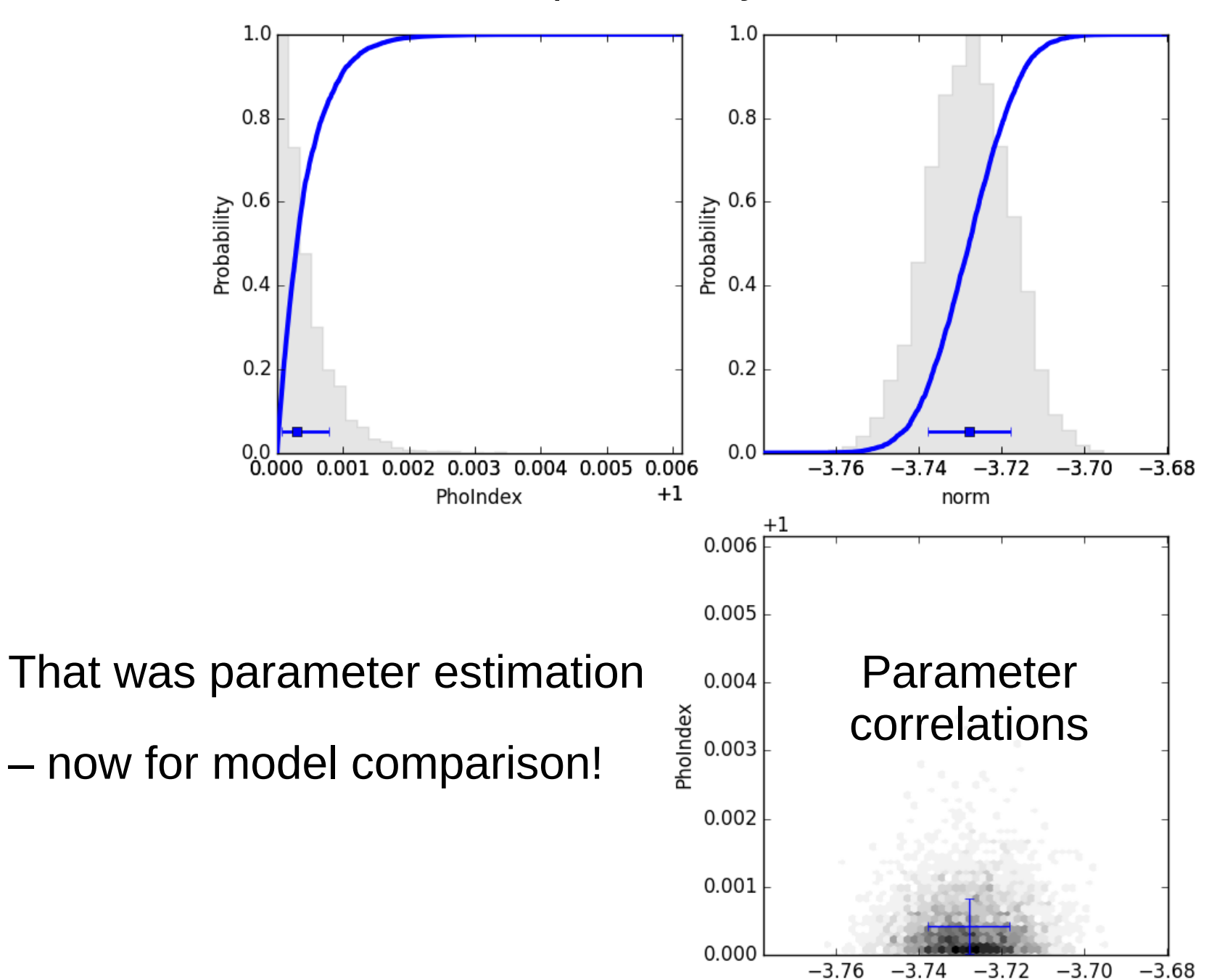

### Model comparison

see Buchner+14

•  $Z = p(D|M) =$ 

– "marginal likelihood", "evidence" …

- average likelihood over parameter space
- $\cdot$  Z1/Z2:

Probability for model M1 compared to M2

- Example:
	- M1: wabs\*pl photo-el absorbed powerlaw
	- M2: table{sphere}: includes Compton scattering

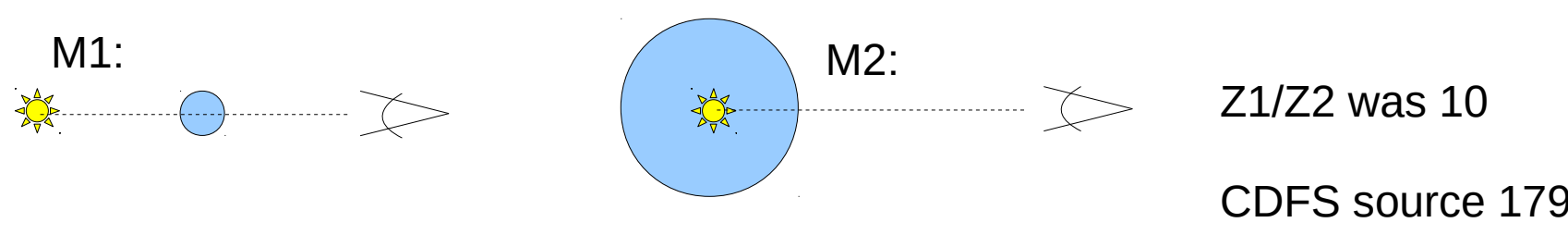

![](_page_13_Figure_0.jpeg)

## Example applications

- Comparison between obscurer geometries (Buchner+14)
- Identifying relativistic broad lines: Narrow line model vs. Relativistic broad line models (Baronchelli+in prep.)
- Threshold for decisions? False selection rates?

#### False selection rates

- As with any other estimator!
	- Simulate many times without effect
	- measure false decisions
	- Calibrate threshold

![](_page_15_Figure_5.jpeg)

False selection rates (powerlaw vs wabs)

• Feasible with BXA

## Population inference

- Example: Photon index, N<sub>H</sub> distribution of population of LGRBs, AGN
- sample statistics
- (selection effects see Buchner+15, A1)
- Keep uncertainties, Upper limits
- Don't:
	- Plot histogram of means
	- Stack posteriors

## Hierarchical Bayesian inference

• Assume flexible population model

Examples: Gaussian, Gaussian mixture, beta distribution

 $M(x|\theta_M) = N(x|\mu, \sigma)$ 

• Fold in posterior samples  $x_{i,j}$  for object i

$$
L(\theta_M) = \prod_i \sum_{j=1}^N M(x_{i,j} | \theta_M)
$$

Product over objects

Mean over samples

- Likelihood for population parameters MCMC
- Importance sampling from posteriors
	- need flat priors, see Buchner+17a for details

# Population inference

- Keeps uncertainties
	- Fold in redshift uncertainties
	- (unlike X-ray stacking!)
- Population uncertainties
	- Include limited sample size
	- Model can be 1d, 2d, 3d, ...
- Special case of luminosity function analysis (Loredo2004)

![](_page_18_Figure_8.jpeg)

## **Summary**

- BXA: a MultiNest plugin for xspec/sherpa
- BXA: parameter estimation
	- Robust to multiple solutions, convergence issues, etc.
- BXA: Bayesian model comparison
	- Sensitive; can be interpreted; calibrated to FDR
- Population inference
	- Understand the population from a limited sample
	- Forward-fold all uncertainties more in: Buchner+14,  $+15$ ,  $+17a$  + their refs